### 本製品の工場出荷時の設定値です。

セットアップ時や、ご使用中に本製品の設定を初期値に戻したときなどにお読みください。

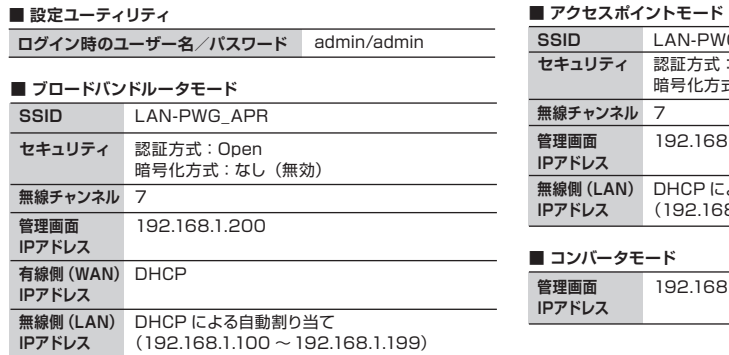

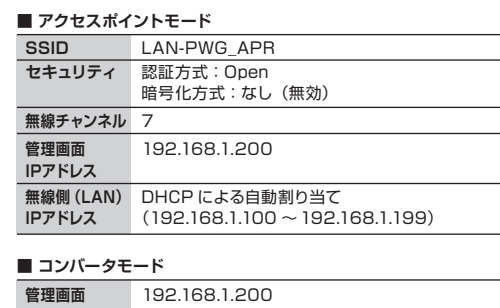

LAN-PWG/APR **設定の手順については、「かんたんセットアップガイド」をお読みください**

# **Logitec**

LAN-PWG/R

# はじめにお読みください

このたびは、ロジテックのモバイルブロードバンドルータをお買い上げいただき、誠にありがとうございま す。まず、この「はじめにお読みください」の内容を確認し、本製品を正しくご使用ください。

設定方法については、別紙の「かんたんセットアップガイド」をお読みください。

本製品の機能の詳細な説明については、付属のCD-ROMに収録されているPDF版ユーザーズマニュアル をお読みください。

これらの説明書は、使用開始後も大切に保管しておいてください。

### **■ 無線部**

導入作業を始める前に、梱包物がすべてそろっているかを確認してください。

梱包には万全を期しておりますが、万一不足品、破損品などありましたら、お買い上げの販売店にご連絡 ください。

 ・「はじめにお読みください(このシート)」、「かんたんセットアップガイド」のPDF版 ・FAQ(FAQからPDF版ネットワーク設定マニュアルをご覧いただけます)

LAN-PWG/APRとLAN-PWG/Rの外観は、本体表面の文字デザインを除いて共通です。 ここでは、LAN-PWG/APRを使って各部の機能を説明しています。 LAN-PWG/Rの場合も、各部の機能は同じです。

本製品は、ご使用シーンにより3つの機能を使い分けることができます。 機能の切り替えは、背面の切り替えスイッチでおこないます。

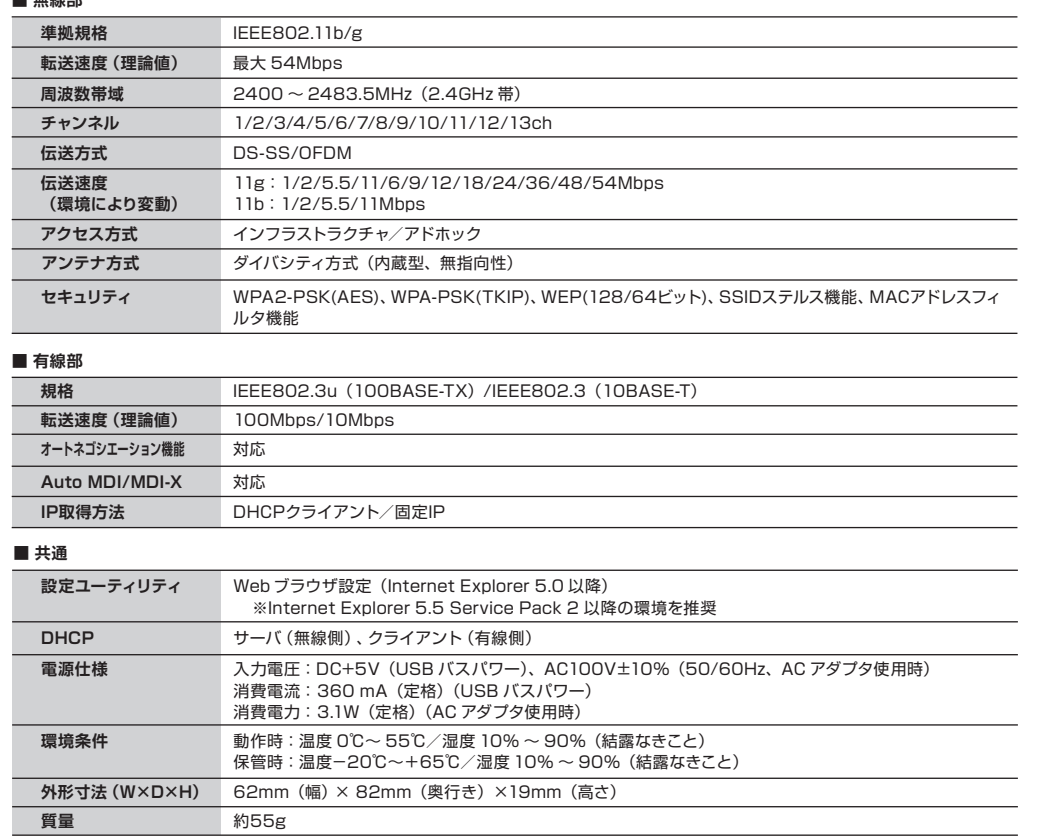

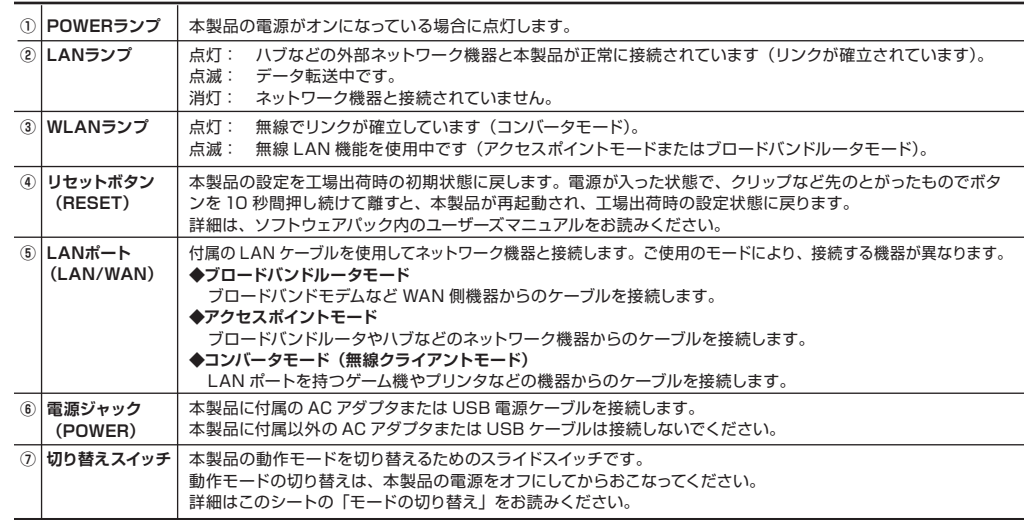

# パッケージの内容を確認しましょう

# 工場出荷時の設定値

# おもな仕様

# モードの切り替え

# 各部の名称とはたらき

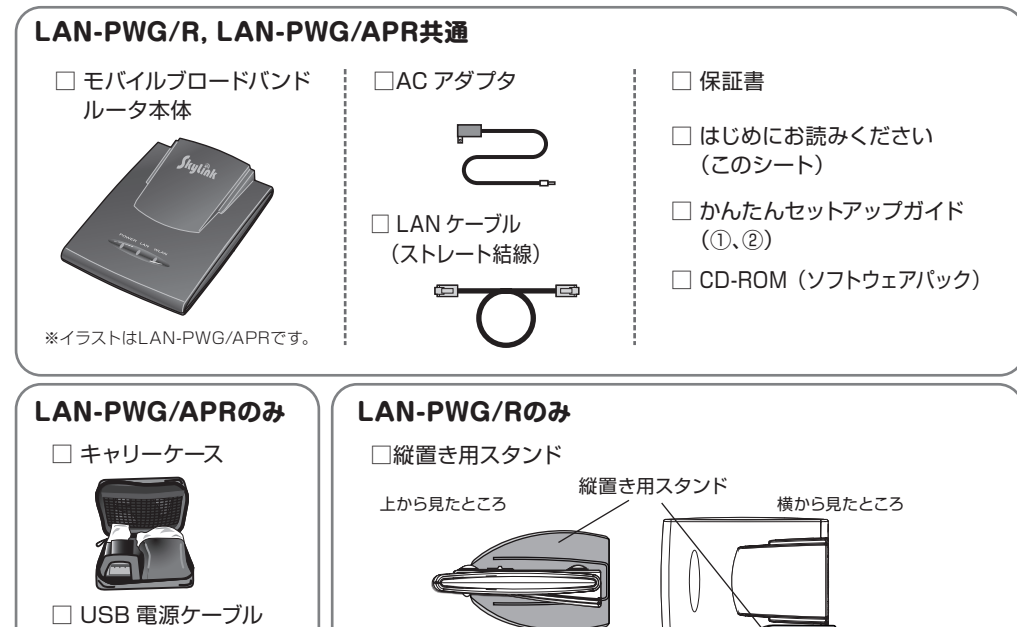

● 上記のほかに、追加情報や補足情報が別紙で添付されている場合があります。

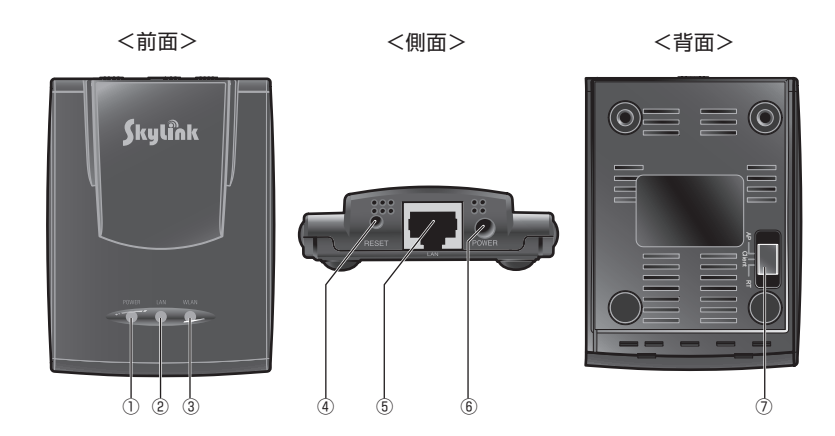

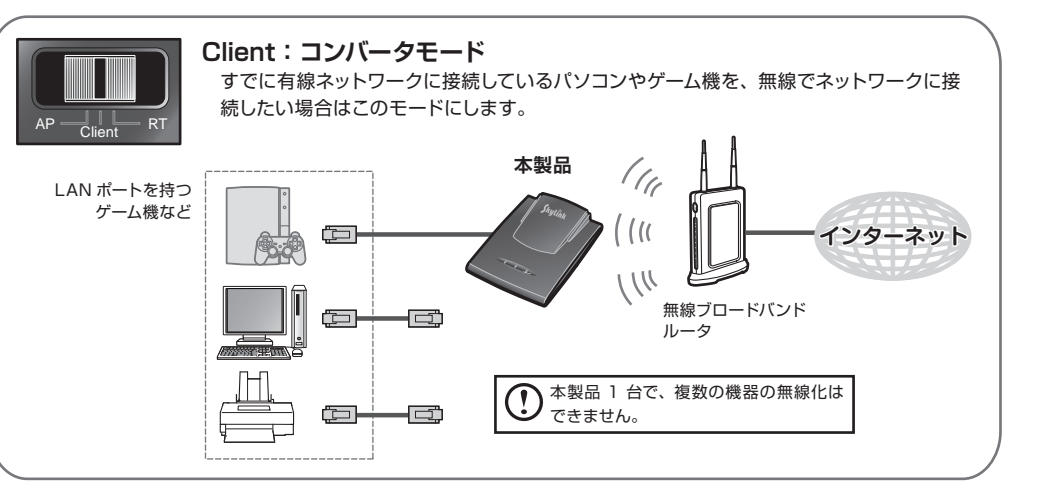

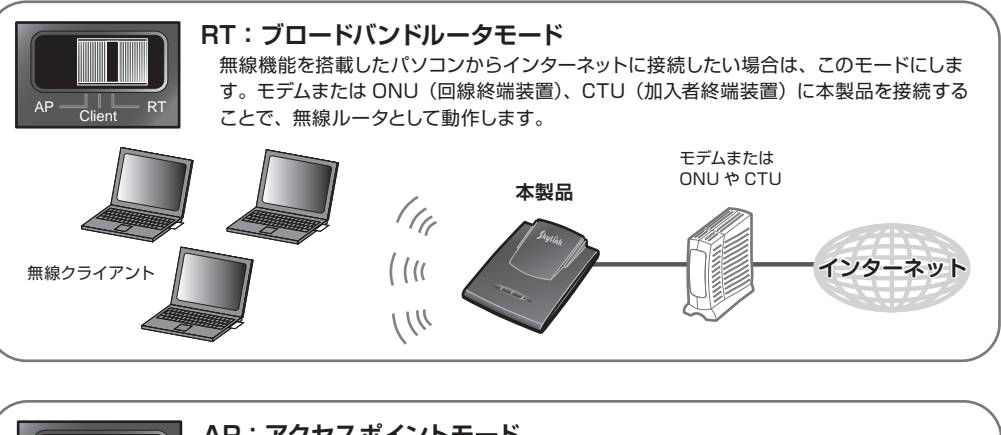

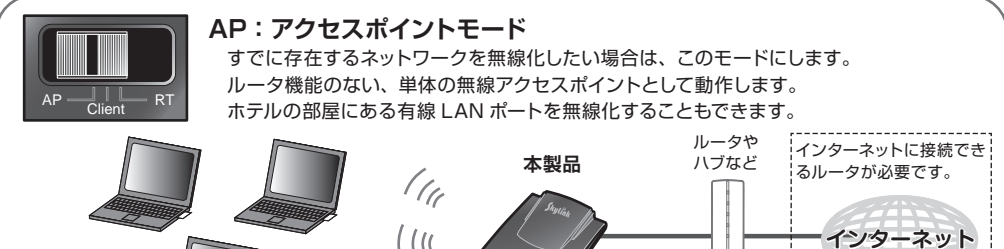

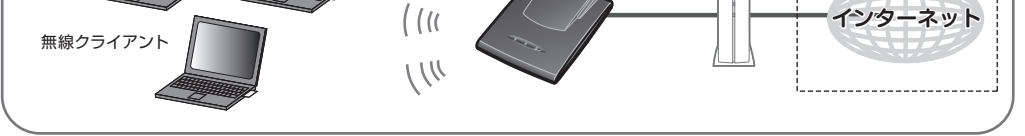

<sup>●</sup> ソフトウェアパックには、次の内容が収録されています。 ・PDF版ユーザーズマニュアル

ここでは、本製品を正しく安全に使用するための重要な注意事項を説明しています。 必ずご使用前にこの注意事項を読み、記載事項に従って正しくご使用ください。

> **本製品は日本国内仕様です。海外での使用に関しては弊社ではいかなる責任も負いかねます。 また弊社では海外使用に関する、いかなるサービス、サポートも行っておりません。**

下記のロジテック・テクニカルサポートへお電話またはFAXでご連絡ください。サポート情報、製品情報 につきましては、インターネットでも提供しております。

弊社 Web サイトより、ユーザ登録いただくことをおすすめします。 登録いただいたお客様を対象に、ご希望に応じて弊社発行のメールマガジン、弊社オンラインショップからの会 員限定サービスをご案内させていただきます。また、登録いただいた製品に関連する重要な発表があった場合、 ご連絡させていただくことがあります。

ロジテック・テクニカルサポート(ナビダイヤル) TEL:0570-050-060 FAX:0570-033-034

- ◆ネットワーク構成 ・使用しているネットワークアダプタ ・使用しているOS ・使用しているパソコンのメーカおよび型番
	-

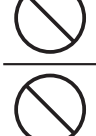

受付時間:月曜日~金曜日 9:00 ~ 19:00 (ただし、夏期、年末年始の特定休業日、祝日は除きます) ※ FAXによる受付は24時間対応しております。

**ロジテック ホームページ http://www.logitec.co.jp/**

この「安全にお使いいただくために」では以下のような表示(マークなど)を使用して注意事項を説明しています。 内容をよく理解してから、本文をお読みください。

お手数ですが、テクニカルサポートにお電話される前に、次の項目について確認してください。

- ◆お電話される前に、パソコンを起動できる場合は、起動した状態でお電話ください。
- ◆対象製品が取り付けられたパソコンの前から会話が可能な場合は、パソコンの前からお電話をおかけくださ い。実際に操作しながらチェックできますので、解決しやすくなります。
- ◆ FAXを送られる場合は、詳しい内容を書いた書面を添えて送付いただくと、解決しやすくなります。

・ネットワークを構成するパソコンの台数とOSの構成

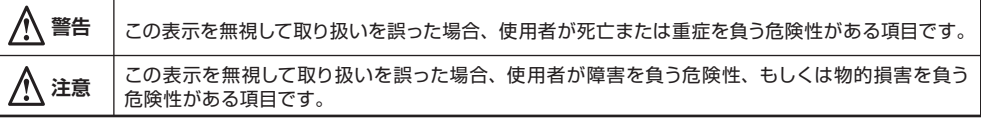

・ネットワークを構成するその他の関連機器(ハブ、ルータなど)

◆ 具体的な現象

具体的な現象、事前にお客様が試みられた事項(あればお伝えください)

お調べいただきたい内容

**テクニカルサポートにお電話、FAXされる前に**

**本製品は、人命にかかわる設備や機器、および高い信頼性や安全性を必要とする設備や機器(医療関係、航 空宇宙関係、輸送関係、原子力関係)への組み込み等は考慮されていません。これらの機器での使用により、 人身事故や財産損害が発生しても、弊社ではいかなる責任も負いかねます。**

### **■ 表示について**

### **■ 無線LAN製品ご使用時におけるセキュリティに関するご注意 (お客様の権利(プライバシー保護)に関する重要な事項です!)**

# **■ 設置時のご注意**

LAN-PWG/APR は横置きのみ、LAN-PWG/R は縦置き、横置きの両方に対応しています。 縦置きでご使用の場合は、必ず付属の縦置き用スタンドにセットしてください。オモテ面の「パッケージの内容を確認 しましょう」のイラストをご覧になり、本体を縦置き用スタンドにしっかりとはめ込んでください。 横置きの場合は、背面(シールが貼られた面)を下にして設置してください。

いずれの方向で設置する場合も、転落・引き抜け防止措置をとってください。本製品が動作している状態での転落や、 コネクタ類の引き抜けは、故障、データ消失の原因となります。

# **■ 動作モードの切り替え**

本製品は、背面の切り替えスイッチを操作することにより、3 種類のモードで動作します。 動作モードの切り替えは、必ず本製品の電源をオフにしてからおこなってください。故障、データ消失の原因となります。

- ●通信内容を盗み見られる
- 悪意ある第三者が、電波を故意に傍受し、 ・ID やパスワードマはクレジットカード番号等の個人情報 ・メールの内容

丸に斜線のマークは何かを禁止することを意味します。丸の中には禁止する項目が絵などで表示さ れます。例えば、左図のマークは分解を禁止することを意味します。 塗りつぶしの丸のマークは何かの行為を行わなければならないことを意味します。丸の中には行わな ければならない行為が絵などで表示されます。例えば、左図のマークは電源コードをコンセントから 抜かなければならないことを意味します。

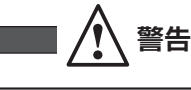

本体から異臭や煙が出た時は、ただちに電源を切り、電源プラグをコンセントから抜いて販売店にご相談 ください。

AC 100V

# **万一、異常が発生したとき。**

 $\bigcirc$ 

Œ

本体内部に金属類を差し込まないでください。また、水などの液体が入らないように注意してください。 故障、感電、火災の原因となります。

万一異物が入った場合は、ただちに電源を切り販売店にご相談ください。

### **異物を入れないでください。**

### 感電、火災、故障の原因となります。 **落雷の恐れがあるときや、雷発生時は、いったん電源を切って使用を中断してください。**

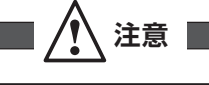

AC アダプタのコードはなるべくコンセントに直接接続してください。タコ足配線や、何本もの延長したテ ーブルタップの使用は火災の原因となります。

> 本製品は、GNU (GNU General Public License)に基づき許諾されるソフトウェアのソースコードを含んでいます。これらのソースコ ードはフリーソフトウェアです。お客様は、Free Software Foundationが定めたGNU(GNU General Public License)の条件に従って、 これらのソースコードを再頒布または変更することができます。これらのソースコードは有用と思われますが、頒布にあたっては、市場性 及び特定目的適合性についての暗黙の保証を含めて、いかなる保証も行いません。詳細については、弊社ホームページをご参照ください。 なお、ソースコードの入手をご希望されるお客様は、弊社ホームページをご参照ください。なお、配布時に発生する費用はお客様のご負担 になります。

> > モバイルブロードバンドルータ はじめにお読みください (LAN-PWG/APR、LAN-PWG/R共通)<br>2009年2月 第1版 **『C ロジテックは式会社 ©** 2009 LOGITEC CORPORATION All rights reserved.

ラジオ・テレビ等の近くで使用すると、ラジオやテレビにノイズを与えることがあります。また、近くにモ ーターなどの強い磁界を発生する装置があると、本製品にノイズが入り、誤動作する場合があります。強 い磁界を発生する装置からは、必ず離してご使用ください。

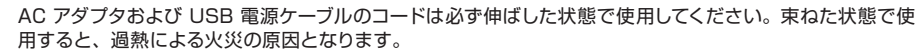

通気孔はふさがないでください。過熱による火災の原因となります。

高温・多湿の場所、長時間直射日光の当たる場所での使用・保管は避けてください。屋外での使用は禁止 します。また、周辺の温度変化が激しいと、内部結露によって誤動作する場合があります。

本体は精密な電子機器のため、衝撃や振動の加わる場所、または加わりやすい場所での使用/保管は避け てください。

製品に同梱されているACアダプタおよびUSB電源ケーブルは、他の電子機器では使用しないでください。 仕様の違いにより、火災、故障の原因となります。

# **製品には、ACアダプタおよびUSB電源ケーブルが同梱されています。**

AC アダプタおよび USB 電源ケーブルのコードは破損しないように十分ご注意ください。コード部分を持 って抜き差ししたり、コードの上に物を乗せると、被服が破れて感電、火災の原因となります。

### **ACアダプタおよびUSB電源ケーブルを大切に。**

感電、火災の原因となります。

# **水気の多い場所での使用、濡れた手での取り扱いはおやめください。**

ケースは絶対に分解しないでください。感電の危険があります。分解の必要が生じた場合は、販売店にご 相談ください。

### **分解しないでください。**

AC アダプタは、必ず AC100V のコンセントに接続してください。

### **表示された電源で使用してください。**

 無線 LAN では、LAN ケーブルを使用する代わりに、電波を利用してパソコン等と無線アクセスポイント間で情報 のやり取りを行うため、電波の届く範囲であれば自由に LAN 接続が可能であるという利点があります。 その反面、電波はある範囲内であれば障害物(壁等)を越えてすべての場所に届くため、セキュリティに関する設 定を行っていない場合、以下のような問題が発生する可能性があります。

等の通信内容を盗み見られる可能性があります。

●不正に侵入される

- 悪意ある第三者が、無断で個人や会社内のネットワークへアクセスし、
	- ・個人情報や機密情報を取り出す(情報漏洩)
	- ・特定の人物になりすまして通信し、不正な情報を流す(なりすまし) ・傍受した通信内容を書き換えて発信する(改ざん)
	- ・コンピュータウィルスなどを流しデータやシステムを破壊する(破壊)
- 等の行為をされてしまう可能性があります。

 本来、無線 LAN カードや無線アクセスポイントは、これらの問題に対応するためのセキュリティの仕組みを持って いますが、設定や運用方法によっては上記に示したような問題が発生する可能性があります。

 したがって、お客様がセキュリティ問題発生の可能性を少なくするためには、無線 LAN カードや無線 LAN アクセ スポイントをご使用になる前に、必ず無線 LAN 機器のセキュリティに関するすべての設定をマニュアルに従って行っ てください。

 なお、無線 LAN の仕様上、特殊な方法によりセキュリティ設定が破られることもあり得ますので、ご理解のうえ、 ご使用ください。

 セキュリティの設定などについて、お客様ご自分で対処できない場合には、弊社テクニカルサポートまでお問い合 わせ下さい。

 当社では、お客様がセキュリティの設定を行わないで使用した場合の問題を充分理解したうえで、お客様自身の判 断と責任においてセキュリティに関する設定を行い、製品を使用することをお奨めします。

本書の著作権は、ロジテック株式会社が所有しています。

本書の内容の一部または全部を無断で複製/転載することを禁止させていただきます。 本書の内容に関しては万全を期しておりますが、万一ご不審な点がございましたら、販売店までご連絡願います。

本製品の仕様および外観は、製品の改良のため予告なしに変更する場合があります。

実行した結果の影響につきましては、上記の理由にかかわらず責任を負いかねますので、ご了承ください。

本製品のうち、戦略物質または役務に該当するものの輸出にあたっては、外為法に基づく輸出または役務取引許可が必要です。

Microsoft®、Windows Vista®、Windows® は、米国 Microsoft 社の登録商標です。その他本書に掲載されている商品名/社名などは、 一般に商標ならびに登録商標です。

# 安全にお使いいただくために

# サポートサービスについて